#### Categorical regression

Anton Rask Lundborg arl@math.ku.dk

Copenhagen Causality Lab Department of Mathematical Sciences

December 6, 2023

## Why do statistics?

Brief summary of Day 1 and 2

- 1 Is there an effect?
  - Answered by hypothesis testing via *p*-values.
  - Power vs. Risk of False Positives (Sterne & Smith, 2001).
  - Discussed on Day 1 and 2.
- Where is the effect?
  - Answered by *p*-values from post hoc analyses.
  - Will be discussed later in the course.
- **③** What is the effect?
  - Answered by estimates with confidence intervals, and by prediction intervals.
  - Power as a remedy for risk of Type S error and size of Type M error (Gelman & Carlin, 2014).
  - Discussed on Day 1 and 2.
- 4 Can the conclusions be trusted?
  - Answered by model validation.
  - Briefly discussed on Day 1 and 2.

## Summary: Chi-squared vs. McNemar test

**Exercise 2.4:** The  $2 \times 2$  table in the exercise contains row and column marginals. Thus, the actual cross-tabulation of the 85 sibling pairs is this:

|                        | Co            |                  |       |
|------------------------|---------------|------------------|-------|
|                        | Tonsillectomy | No tonsillectomy | Total |
| Hodgkin: Tonsillectomy | 26            | 15               | 41    |
| No tonsillectomy       | 7             | 37               | 44    |
| Total                  | 33            | 52               | 85    |

- **Chi-squared:** p = 0.00002. Strong evidence of correlation between siblings, which might be due to genetic heritability.
- **McNemar:** *p* = 0.1326. Still no evidence of association between Hodgkin's disease and risk of tonsillectomy.

Thus, both tests make sense. But please note the different interpretations of the (possibly significant) results.

## Solution to Exercise 2.7

Categorization of the continuous height measurements results in the following table:

| Count          | Sc        |           |            |
|----------------|-----------|-----------|------------|
| (row pct)      | Small     | Tall      | Total      |
| Parents: Small | 247 (62%) | 152 (38%) | 399 (100%) |
| Tall           | 189 (34%) | 364 (66%) | 553 (100%) |
| Total          | 436       | 516       | 952        |

Chi-square test for association:  $\chi^2 =$  70.6704, df=1,  $p < 2.2 \cdot 10^{-16}$ :

chisq.test(matrix(c(247,189,152,364),2,2))

Thus, the association is highly significant. Inspection of the row percentages shows that tall parents tend to get tall sons.

• In this situation McNemar's test is non-significant (p = 0.05123). But what does this mean?

# Categorical regression

## Properties of good statistical models

#### • Valid (not falsified)

• "All models are wrong", but a statistical model must be valid, i.e. not falsified. This means that the probabilistic properties implied by the model are met by the data within statistical uncertainty.

#### • Interpretable

• Often different valid models can be formulated for a given dataset. The interpretation of these models and their parameters may, however, be different. It is preferable to have an interpretation that matches the scientific question under investigation.

#### Powerful

• Some models and tests are better at detecting deviations from the null hypothesis than others. Loosely said, the more assumptions you put into a model the more powerful it becomes (and the more often it may be invalid).

## What is regression analysis?

Here is the "popular" answer:

#### Simple linear regression

Relates a response variable to an explanatory variable via a straight line.

#### Multiple linear regression

Relates a response variable to several explanatory variables via a "web" of straight lines.

## Categorical response variable: Examples of the main types

- Binary (~ Bernoulli distribution, i.e. binomial with n=1):
   No, Yes.
- **Binomial** (~ binomial distribution):
  - Number of weeks with weight loss out of 8 weeks on some diet.
- **Nominal** (~ multinomial distribution):
  - Red, Green, Blue, Yellow, Purple.
- **Ordinal** (~ multinomial distribution):
  - No symptoms, Mild symptoms, Severe symptoms, Dead by disease.
- **Counts** (~ Poisson distribution):
  - 0, 1, 2, 3, ...

## Overview: Categorical regression analysis

• Models and theory:

| Response | Model                           | See slides |
|----------|---------------------------------|------------|
| Binomial | Probit analysis                 | 11–24      |
| Binomial | Logistic regression             | 25–40      |
| Nominal  | Multinomial logistic regression | 43         |
| Ordinal  | Proportional odds model         | 41–45      |
| Counts   | Poisson regression              | 46–51      |

- R analysis:
  - Binary, binomial, counts responses: glm()
  - Nominal, ordinal responses: I recommend ordinal::clm()
  - Model validation: gof::cumres(). Unfortunately, the gof package is only available on github.com. May be installed via these steps:
    - @Windows users: Must first install Rtools bundle (not an R package!)
    - @All: install\_packages("devtools")
    - @All: devtools::install\_github("kkholst/gof")
- The main example in this lecture is binomial regression.
  - Please pay attention to the interpretation of the different models.

#### Data example 1: Mortality of beetles - Dose-response experiment

481 beetles were exposed to 8 different doses of carbon-disulfide ( $CS_2$ ) for 5 hours. Mortality in each dose group was registered:

| $CS_2 \text{ mg/l}$ | alive | dead | total | $\hat{p}_{dead}$ |
|---------------------|-------|------|-------|------------------|
| 49.06               | 53    | 6    | 59    | 0.10             |
| 52.99               | 47    | 13   | 60    | 0.21             |
| 56.91               | 44    | 18   | 62    | 0.29             |
| 60.84               | 28    | 28   | 56    | 0.50             |
| 64.76               | 11    | 52   | 63    | 0.82             |
| 68.69               | 6     | 53   | 59    | 0.89             |
| 72.61               | 1     | 61   | 62    | 0.98             |
| 76.54               | 0     | 60   | 60    | 1.00             |
| total               | 190   | 291  | 481   | 0.60             |

Variables used in the R analysis:  $n = \text{total}, y = \text{dead}, x = \log_{10}(\text{dose})$ 

Linear regression:

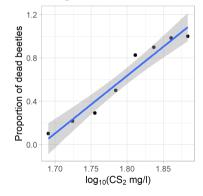

Is linear regression sensible here?

## Probit regression

#### Probit assumptions and interpretation

- Suppose the *i*th beetle has a tolerance value  $T_i$  for log(CS<sub>2</sub>), i.e. the beetle dies if log-dose is above the tolerance and survives otherwise.
- Suppose the distribution of tolerance values in the population of beetles is normal with mean  $\mu$  and standard deviation  $\sigma$ .
- Suppose the *i*th beetle is exposed to log-dose of CS<sub>2</sub> of size x<sub>i</sub>.

#### Probit assumptions and interpretation

- Suppose the *i*th beetle has a tolerance value  $T_i$  for log(CS<sub>2</sub>), i.e. the beetle dies if log-dose is above the tolerance and survives otherwise.
- Suppose the distribution of tolerance values in the population of beetles is normal with mean  $\mu$  and standard deviation  $\sigma$ .
- Suppose the *i*th beetle is exposed to log-dose of CS<sub>2</sub> of size x<sub>i</sub>.

Let  $\Phi(x) = \mathbb{P}(Z \le x)$  be the cumulative distribution function of  $\mathcal{N}(0, 1)$ .

Then the probability that the *i*th beetle dies equals

$$p_i = \mathbb{P}(T_i \leq x_i) = \Phi\left(\frac{x_i - \mu}{\sigma}\right)$$

This implies a straight line with intercept  $\alpha = -\frac{\mu}{\sigma}$  and slope  $\beta = \frac{1}{\sigma}$ :

$$\Phi^{-1}(p_i) = -\frac{\mu}{\sigma} + \frac{1}{\sigma} \cdot x_i = \alpha + \beta \cdot x_i$$

Mortality of beetles - Table-of-Variables & Overview of design

| Variable                       | Туре           | Range          | Usage        |
|--------------------------------|----------------|----------------|--------------|
| n=total                        | Integer        | [56; 63]       | parameter    |
| y=dead                         | Binomial count | [0; 53]        | response     |
| $x = \log_{10}(\texttt{dose})$ | Numerical      | [1.691; 1.884] | fixed effect |

- dose will be used on log-scale as this gives a better fit to the data.
- Since the numerical variable dose only takes 8 different values we may perform a Lack-of-Fit test. This is illustrated in the Design Diagram shown to the right.

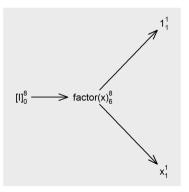

## Mortality of beetles – Fitting the probit model in R

```
# Use dataset from dobson package
library(dobson)
data(beetle)
```

```
# Perform probit regression
m1 <- glm(cbind(y, n - y) ~ x,
   data = beetle,
   family = binomial(link = "probit")
)</pre>
```

- The response consists of number of successes (dead beetles) and failures (alive beetles). These are combined column-wise, that is as variables, using cbind().
- Note that we are using  $x = \log_{10}(dose)$  as the explanatory variable.

## Does the probit model fit the beetle data?

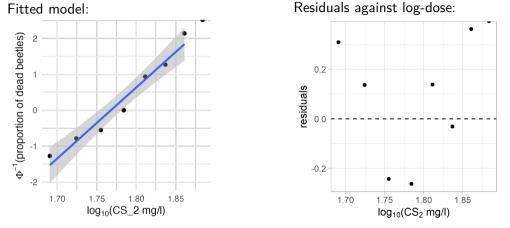

- Here we define the residuals as the deviation of the raw estimates (the points) from the model prediction (the line).
- A valid model should have random residuals, i.e. without structure.

## Idea: Investigate cumulative residuals

Cumulative residuals also behave in certain ways when model is correct. Black line should look similar to purple lines:

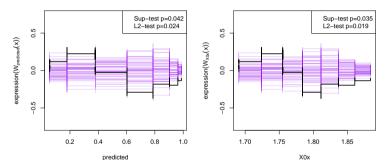

- One plot for the model + One plot for each for the continuous explanatory variables (here x = log<sub>10</sub>(dose) to the right). R code: plot(gof::cumres(m1))
- Goodness-of-Fit tests (*p*-values in corner of plot) are based on simulations. (Default number of simulations is low!)

#### More model validation: Lack-of-Fit test

The following is only possible since "few" different doses were used:

```
# Construct a model where dose is used as a categorical factor
m0 <- glm(cbind(y, n - y) ~ factor(x),
    data = beetle,
    family = binomial(link = "probit")
)
# Lack-of-Fit test: Test m1 as a hypothesis in m0
anova(m1, m0, test = "Chisq")
```

#### More model validation: Lack-of-Fit test

The following is only possible since "few" different doses were used:

```
# Construct a model where dose is used as a categorical factor
m0 <- glm(cbind(y, n - y) ~ factor(x),
    data = beetle,
    family = binomial(link = "probit")
)
# Lack-of-Fit test: Test m1 as a hypothesis in m0
anova(m1, m0, test = "Chisq")
```

#### Analysis of Deviance Table

```
• What is the conclusion?
```

## Checkpoint

- Questions?
- After the break we discuss hypothesis testing and confidence intervals in the probit model.
- We then discuss logistic regression as an alternative to probit analysis.

Time for a break!

#### Hypothesis tests: Is there an effect?

Despite model being invalidated by GoF-tests (see slide 15), we continue the analysis.

- Hypothesis tests may be performed using the anova() function as demonstrated in the R guide.
- However, the drop1() function is often useful. The R code is easy:

```
drop1(m1, test="Chisq")
```

#### Hypothesis tests: Is there an effect?

Despite model being invalidated by GoF-tests (see slide 15), we continue the analysis.

- Hypothesis tests may be performed using the anova() function as demonstrated in the R guide.
- However, the drop1() function is often useful. The R code is easy:

```
drop1(m1, test="Chisq")
```

```
Single term deletions
```

```
Model:

cbind(y, n - y) ~ x

Df Deviance AIC LRT Pr(>Chi)

<none> 10.12 40.318

x 1 284.20 312.400 274.08 < 2.2e-16 ***
```

### Parameter estimates and confidence intervals

- The parameter estimates can be extracted in many ways, e.g. m1, summary(m1), coef(m1).
- Confidence intervals may be found by confint(m1).
- If preferred the output may be combined like this:

cbind(estimate=coef(m1),confint(m1))

### Parameter estimates and confidence intervals

- The parameter estimates can be extracted in many ways, e.g. m1, summary(m1), coef(m1).
- Confidence intervals may be found by confint(m1).
- If preferred the output may be combined like this:

```
cbind(estimate=coef(m1),confint(m1))
```

Waiting for profiling to be done... estimate 2.5 % 97.5 % (Intercept) -34.93527 -40.28936 -29.92940 x 19.72794 16.91488 22.73983

## Interpretation via tolerance distribution: $p = \Phi(\alpha + \beta \cdot x)$

The relation between the parameters in the linear model and the parameters in the tolerance distribution is as follows:

| Parameter             | Interpretation                                                 |
|-----------------------|----------------------------------------------------------------|
| $\mu = -\alpha/\beta$ | Lethal dose $50\%$ = mean in tolerance distribution            |
| $\sigma = 1/eta$      | $Scale = standard \ deviation \ in \ tolerance \ distribution$ |

• Confidence interval for  $\sigma$  may be found by 1/z-transforming the interval for  $\hat{\beta} = 19.72794$ . Interpretation of  $\beta < 0$  via, cf. slide 10,

$$\mathbb{P}(T_i \ge x_i) = 1 - \mathbb{P}(T_i < x_i) = 1 - \Phi(\alpha + \beta \cdot x_i)$$
$$= \Phi(-\alpha - \beta \cdot x_i)$$

- To find confidence interval for  $\mu$  is more tricky since this is given as a non-linear combination of the parameters in the probit regression.
  - However, the emmeans\_ED() function from the LabApplStat-package can be used to find confidence intervals using the so-called Delta-method.
  - Alternatively the deltaMethod from the car-package might be used.

## Backtransformation and confidence intervals

# Scale parameter in the tolerance distribution

1 / cbind(estimate = coef(m1), confint(m1))[2, c(1, 3, 2)]

```
# Mean parameter in the tolerance distribution
emmeans_ED(m1, p = 0.5, tran = "log10")
```

```
Waiting for profiling to be done...
estimate 97.5 % 2.5 %
0.05068954 0.04397570 0.05911953
```

grid estimate SE df asymp.LCL asymp.UCL overall 1.771 0.003803 Inf 1.763 1.778

Results are given on the log10 (not the response) scale. Confidence level used: 0.95

#### Summary of beetle example - see beetle.R

- A probit analysis of the death probability against  $x = \log_{10}(CS_2 \text{ dose})$  was performed.
- Model validity was investigated by cumulative residuals and associated Goodness-of-Fit tests, as well as a Lack-of-Fit test.
  - In this example the model was actually invalidated by the cumulative residuals (L2 gof-test gave p = 0.02). So in principle, we should not proceed with the analysis done on slides 17 20.
- Effect of CS<sub>2</sub> was highly significant.
- Estimates and confidence intervals were found for the parameters in the tolerance distribution, which provides the canonical interpretation of a probit analysis.

## Graphical display of fitted model

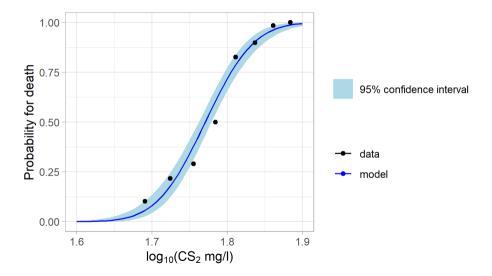

# Logistic regression

## Data example 2: Danske Bank Business Analytics Challenge (2017)

Prediction of Default within next year using publicly available data. In this lecture we look at equity of startups (=companies less than 1 year old):

| Default within |   | Equity group (numeric) |    |     |     |    |       |
|----------------|---|------------------------|----|-----|-----|----|-------|
| next year      | 1 | 2                      | 3  | 4   | 5   | 6  | Total |
| Yes            | 3 | 4                      | 5  | 11  | 5   | 1  | 29    |
| No             | 4 | 14                     | 86 | 506 | 231 | 92 | 933   |
| Total          | 7 | 18                     | 91 | 517 | 236 | 93 | 962   |

Results from a probit analysis (What is the effect? + Model validation):

| Tolerance distribution      | Estimate (95% CI)  |
|-----------------------------|--------------------|
| for Default                 |                    |
| mean $\mu$                  | -0.79(-2.98; 1.40) |
| standard deviation $\sigma$ | 2.55 (1.75 ; 4.55) |

• Quiz: Is this a valid analysis? Is this an interpretable analysis?

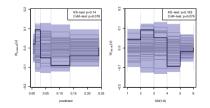

### Odds and odds-ratios – Towards logistic regression

- The interpretation via a tolerance distribution is somewhat awkward for the "Default within next year" example.
- The answer to the following question (which is ill-defined in the probit model) might have a more natural interpretation:

How much more likely are startups to default within the next year compared to startups in an Equity group one higher (e.g. 2 vs. 3)?

• A possible answer could be formulated via the odds =  $\frac{P(\text{event})}{P(\text{no event})}$ :

$$\mathsf{Odds}_{\mathsf{group}=2} = \frac{P(\mathsf{Default}|\mathsf{group}=2)}{P(\mathsf{no-Default}|\mathsf{group}=2)}, \quad \mathsf{Odds}_{\mathsf{group}=3} = \frac{P(\mathsf{Default}|\mathsf{group}=3)}{P(\mathsf{no-Default}|\mathsf{group}=3)}$$

And the odds-ratio:  $\mathsf{OR}_{2:3} = \frac{\mathsf{Odds}_{\mathsf{group}=2}}{\mathsf{Odds}_{\mathsf{group}=3}}$ 

## Data example 2: Startup defaults revisited

| Default within |                    | Equity group (numeric) |                       |                        |                      |      |        |
|----------------|--------------------|------------------------|-----------------------|------------------------|----------------------|------|--------|
| next year      | 1                  | 2                      | 3                     | 4                      | 5                    | 6    | Total  |
| Yes            | 3                  | 4                      | 5                     | 11                     | 5                    | 1    | 29     |
| No             | 4                  | 14                     | 86                    | 506                    | 231                  | 92   | 933    |
| Total          | 7                  | 18                     | 91                    | 517                    | 236                  | 93   | 962    |
|                |                    |                        |                       |                        |                      |      |        |
| Odds           | 3/4                | 4/14                   | 5/86                  | 11/506                 | 5/231                | 1/92 | 29/933 |
|                |                    |                        |                       |                        |                      |      |        |
| Odds-ratio     | $\frac{3/4}{4/14}$ | $\frac{4/14}{5/86}$    | $\frac{5/86}{11/506}$ | $\frac{11/506}{5/231}$ | $\frac{5/231}{1/92}$ |      |        |

2.674

• Logistic regression models the log(odds) by a line:

4.914

2.625

 $\log(\mathsf{odds}) = \alpha + \beta \cdot \mathsf{group}$ 

1.004

1.991

\_\_\_\_\_

• This implies constant odds ratios:

 $\log(\mathsf{OR}_{g:g+1}) = \log(\mathsf{Odds}_g) - \log(\mathsf{Odds}_{g+1}) = \alpha + \beta \cdot g - \alpha - \beta \cdot (g+1) = -\beta$ 

## Three advantages of the linear model

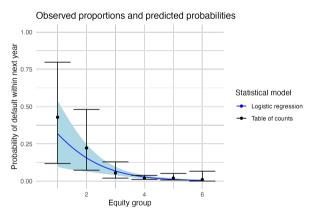

• Quiz: What are the advantages of a logistic regression (today) over the analysis via a table of counts (last week)?

## Three advantages of the linear model

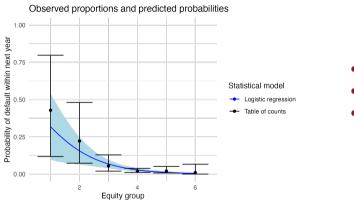

- interpolation between groups
- smaller confidence intervals
- using that the probability is a smooth function of group

• Quiz: What are the advantages of a logistic regression (today) over the analysis via a table of counts (last week)?

## Lack-of-Fit test

The examples given so far may be represented in a table of counts (i.e. the topic of Day 2). The saturated model assigns an event probability to each group. Typically, the regression models have fewer parameters:

| Example | Parameters in full model      | Parameters in regression model |
|---------|-------------------------------|--------------------------------|
| Beetle  | 8 (= levels of $CS_2$ )       | 2 (intercept, x)               |
| Default | 6 (= number of Equity groups) | 2 (intercept, group)           |

- The null hypothesis of the Lack-of-Fit test is validity of the regression model. This is tested against the saturated model.
- The Lack-of-Fit test is a Goodness-of-Fit test.

R code for company default example - see company\_default.R

# Data is loaded in data.frame "young"

```
# Logistic regression
m1 <- glm(Default_nextyear ~ group, data = young, family = binomial())</pre>
```

```
# Lack-of-fit test
anova(m1, m0, test = "Chisq")
```

# Checkpoint

- Questions?
- After the break we discuss model selection and methods for answering the question of What is the effect?

Time for a break!

# Data example 3: Hypertension (yes/no) for 433 men

Explanatory categorical variables: smoking, obese, snoring

| Smoking | Obese | Snoring | Hypertension | No hypertension |
|---------|-------|---------|--------------|-----------------|
| no      | no    | no      | 5            | 55              |
| yes     | no    | no      | 2            | 15              |
| no      | yes   | no      | 1            | 7               |
| yes     | yes   | no      | 0            | 2               |
| no      | no    | yes     | 35           | 152             |
| yes     | no    | yes     | 13           | 72              |
| no      | yes   | yes     | 15           | 36              |
| yes     | yes   | yes     | 8            | 15              |

• All interactions between 3 factors on 2 levels:  $2^3 = 8$  parameters, i.e. the saturated model. In particular, Lack-of-Fit test is meaningless.

# Model selection - how to find the "best" model, e.g. select variables

There are disagreements about how to approach this. The following 3 possibilities go from "wrong + practical" to "correct + impractical":

- **Backward model selection:** Start from a valid model and remove non-significant effects one-by-one, preferably the least significant first, until all remaining effects are significant.
- Best subset selection: Try all possible submodels, and select the best model according to some criterion. In practice the Akaike Information Criterion (AIC) or the Bayesian Information Criterion (BIC) are often used.
  - R: preferably done automatically using step(), or possibly MASS::stepAIC() or MuMIn::dredge().
  - Actually, MuMIn::dredge() as default uses a biased-corrected version of AIC known as AIC<sub>c</sub>. This is always preferable over AIC.
- Do not use data: Instead choose model based on other knowledge.

#### Automated model selection - see hypertension.R

```
# Load library and import data
library(gof); hypertension <- read.delim("hypertension.txt")
# Fit saturated logistic regresion</pre>
```

```
m1 <- glm(cbind(yes, no) ~ snoring * obese * smoking,
    data = hypertension, family = binomial
)
```

```
# Automated model selection. (AIC-based)
step(m1, direction = "both")
```

```
# Investigation of selected model
m2 <- glm(cbind(yes, no) ~ snoring + obese,
    data = hypertension, family = binomial
)
drop1(m2, test = "Chisq")
plot(cumres(m2, R=10000)) # R increases number of simulations
exp(cbind(OR = coef(m2), confint(m2)))</pre>
```

### Results of analysis

- Final model contains main effects of snoring and obese (3 total parameters).
- Effects preferably reported as odds ratios found by taking the exponential of the parameter estimates:

| Comparison              | Odds Ratio | Lower 95% CL | Upper 95% CL |
|-------------------------|------------|--------------|--------------|
| Snoring vs. non-snoring | 2.3761     | 1.1514       | 5.5609       |
| Obese vs. non-obese     | 2.0045     | 1.1336       | 3.4792       |

• Odds ratios are multiplicative, i.e. the OR for hypertension of a snoring, obese man against a non-snoring, non-obese man is:

$$\mathsf{OR} = 2.3761 \cdot 2.0045 = 4.7629$$

### How to report estimates of model parameters?

- This model is so simple that parameters can "easily" be combined and back-transformed to interpretable statements.
- In general, however, dealing with model parametrizations is highly technical.
- When parameters have a specific interpretation by themselves, you may of course use this. Otherwise, it is recommended that you use the emmeans-package.
- Name refers to estimated marginal means. Corresponds to means of the response for different combinations of covariates.

Interpretation of parameters in logistic regressions - using emmeans

Predictions in the linear models are of logit = log odds. Thus, back-transformation by "expit" function leads to probabilities.

Interpretation of parameters in logistic regressions – using emmeans

Predictions in the linear models are of logit = log odds. Thus, back-transformation by "expit" function leads to probabilities.

Here's how to do this in R:

| > | > emmeans(m2, ~ snoring * obese, type="response") |       |            |            |             |            |           |  |  |  |
|---|---------------------------------------------------|-------|------------|------------|-------------|------------|-----------|--|--|--|
|   | snoring                                           | obese | prob       | SE         | df          | asymp.LCL  | asymp.UCL |  |  |  |
|   | no                                                | no    | 0.08377892 | 0.02884212 | ${\tt Inf}$ | 0.04194600 | 0.1603493 |  |  |  |
|   | yes                                               | no    | 0.17848906 | 0.02293162 | ${\tt Inf}$ | 0.13786495 | 0.2279191 |  |  |  |
|   | no                                                | yes   | 0.15490233 | 0.05750643 | ${\tt Inf}$ | 0.07191419 | 0.3024487 |  |  |  |
|   | yes                                               | yes   | 0.30339158 | 0.05174310 | ${\tt Inf}$ | 0.21231081 | 0.4130561 |  |  |  |

Confidence level used: 0.95

Intervals are back-transformed from the logit scale

- Option type="response" requests back-transformation.
- Output df=Inf suggests that confidence intervals are made using a normal approximation (a technicality you may ignore).

Interpretation of parameters in logistic regressions - using emmeans

Contrasts between parameters = differences of log odds = log odds ratios. Thus, backtransformation by "exp" function lead to odds ratios.

### Interpretation of parameters in logistic regressions - using emmeans

Contrasts between parameters = differences of log odds = log odds ratios. Thus, backtransformation by "exp" function lead to odds ratios.

| > confint(pairs(emme | ans(m2, ~ snoring | ; * obese, t | type = "response") | , reverse = TRUE)) |
|----------------------|-------------------|--------------|--------------------|--------------------|
| contrast             | odds.ratio SE     | df asymp.    | LCL asymp.UCL      |                    |
| yes no / no no       | 2.376 0.943       | Inf 0.       | .858 6.58          |                    |
| no yes / no no       | 2.005 0.571       | Inf 0.       | .964 4.17          |                    |
| no yes / yes no      | 0.844 0.426       | Inf 0.       | .231 3.09          |                    |
| yes yes / no no      | 4.763 2.246       | Inf 1.       | .419 15.99         |                    |
| yes yes / yes no     | 2.005 0.571       | Inf 0.       | .964 4.17          |                    |
| yes yes / no yes     | 2.376 0.943       | Inf 0.       | .858 6.58          |                    |

Confidence level used: 0.95 Conf-level adjustment: tukey method for comparing a family of 4 estimates Intervals are back-transformed from the log odds ratio scale

- Option reverse = TRUE switches reference level from "yes" to "no".
- Adjustment of confidence intervals allows simultaneous interpretation. If you do not want this, then use option adjust = "none".

# Checkpoint

- Questions?
- After the break we discuss ordinal regression (using the proportional odds model) and Poisson regression.

Time for a break!

# Proportional odds model

Data example 4: Tasting cheeses - proportional odds for ordinal regression

| Cheese   |   | Taste score (1=worst, 9=best) |    |    |    |   |    |    |    |       |
|----------|---|-------------------------------|----|----|----|---|----|----|----|-------|
| additive | 1 | 2                             | 3  | 4  | 5  | 6 | 7  | 8  | 9  | Total |
| A        | 0 | 0                             | 1  | 7  | 8  | 8 | 19 | 8  | 1  | 52    |
| В        | 6 | 9                             | 12 | 11 | 7  | 6 | 1  | 0  | 0  | 52    |
| C        | 1 | 1                             | 6  | 8  | 23 | 7 | 5  | 1  | 0  | 52    |
| D        | 0 | 0                             | 0  | 1  | 3  | 7 | 14 | 16 | 11 | 52    |

- Depending on the taste requirements we might say that a cheese is tasty if its score is at least j (for some j = 1, ..., 9).
- The proportional odds model assumes that the odds ratios for being tasty between the cheeses does not depend on the cut-off point *j*.

Data example 4: Tasting cheeses - proportional odds for ordinal regression

| Cheese   |   | Taste score (1=worst, 9=best) |    |    |    |   |    |    |    |       |
|----------|---|-------------------------------|----|----|----|---|----|----|----|-------|
| additive | 1 | 2                             | 3  | 4  | 5  | 6 | 7  | 8  | 9  | Total |
| A        | 0 | 0                             | 1  | 7  | 8  | 8 | 19 | 8  | 1  | 52    |
| В        | 6 | 9                             | 12 | 11 | 7  | 6 | 1  | 0  | 0  | 52    |
| C        | 1 | 1                             | 6  | 8  | 23 | 7 | 5  | 1  | 0  | 52    |
| D        | 0 | 0                             | 0  | 1  | 3  | 7 | 14 | 16 | 11 | 52    |

- Depending on the taste requirements we might say that a cheese is tasty if its score is at least j (for some j = 1, ..., 9).
- The proportional odds model assumes that the odds ratios for being tasty between the cheeses does not depend on the cut-off point *j*.
- Table of variables for the data in cheese.txt:

| Variable | Туре    | Range                | Usage              |
|----------|---------|----------------------|--------------------|
| cheese   | Nominal | A, B, C, D           | Fixed effect       |
| taste    | Ordinal | $1 < 2 < \cdots < 9$ | Response           |
| count    | Count   | [0;23]               | Frequency variable |

Cheese example: R analysis (I) – see cheese.R

Below we use a non-default optimizer for clm to avoid a numerical issue.

```
# Load libraries we will be using
library(ordinal)
```

```
# Read data from txt-file
cheese <- read.delim("cheese.txt")</pre>
```

# The response variable (taste) should be recoded as a factor for clm() to work
cheese\$taste <- factor(cheese\$taste)
str(cheese)</pre>

```
# Fit multinomial and proportional odds model
m0 <- clm(taste ~ 1,
    nominal = ~cheese, data = cheese, weights = count,
    control = list(method = "nlminb")
)
m1 <- clm(taste ~ cheese, data = cheese, weights = count)</pre>
```

Cheese example: R analysis (II) - see cheese.R

# Lack-of-Fit test for proportional odds assumption anova(m1, m0)

# Significance test for effect of 'cheese'
drop1(m1, test="Chisq")

# Estimates for confidence intervals for OR's
# for being tasty between cheeses
exp(cbind("OR vs cheese A" = coef(m1)[9:11], confint(m1)))

# emmeans-package can be used for clm-objects, but # automatic backtransformation is not available!? library(emmeans) confint(pairs(emmeans(m1, ~cheese), reverse = TRUE)) Results from analysis - proportional odds assumption & Is there an effect?

- Proportional odds assumption:  $\chi^2 = 20.308$ , df = 21, p = 0.5018
- Effect of cheese:  $\chi^2 = 148.45$ , df = 3,  $p < 2.2 \cdot 10^{-16}$
- Estimated odds ratios for being more tasty:

|         | OR | vs | cheese A | 2.5 %  | 97.5 %  |
|---------|----|----|----------|--------|---------|
| cheeseB |    |    | 0.0350   | 0.0148 | 0.0796  |
| cheeseC |    |    | 0.1809   | 0.0862 | 0.3708  |
| cheeseD |    |    | 5.0168   | 2.4095 | 10.7474 |

• Thus, cheese D is the most tasty. It is 5 times as tasty as cheese A (the second most tasty additive).

# Poisson regression

# Data example 5: Number of greenflies on lettuce leaves

Explanatory variables: System (conventional/ecological), Week (1 or 2 before harvest), Leaf (inner/outer)

| Number of    | 2 week      | s before | 1 week before |       |  |
|--------------|-------------|----------|---------------|-------|--|
| greenflies   | outer inner |          | outer         | inner |  |
| conventional | 5           | 2        | 29            | 39    |  |
| ecological   | 32          | 22       | 38            | 46    |  |

- What is the relation between number of greenflies and the factors system, week and leaf?
- The response variable number contains counts, and may take the values 0,1,2,...

### Poisson regression

 The standard probability model for counts is the Poisson distribution, which may be parametrized by the intensity λ > 0:

$$P(\operatorname{count} = y) = \frac{\lambda^y}{y!} e^{-\lambda},$$
 mean count  $= \lambda$ 

• Poisson regression models the log-intensity as a linear function *f* of the explanatory variables, i.e. for the greenflies example:

number  $\sim \mathsf{Poiss}(\lambda)$ ,  $\log(\lambda) = f(\mathsf{system}, \mathsf{week}, \mathsf{leaf})$ 

• Significant effects are often reported in relative risks:

$$\mathsf{RR}_{1:2} = \frac{\lambda_1}{\lambda_2}, \qquad \qquad \mathsf{log}(\mathsf{RR}_{1:2}) = \underbrace{\mathsf{log}(\lambda_1) - \mathsf{log}(\lambda_2)}_{=f(\lambda_1) - f(\lambda_2)}$$

### Number of greenflies: Poisson regression - see greenflies.R

```
# Load libraries. And read data from text file
library(gof); greenflies <- read.delim("greenflies.txt")</pre>
```

```
# Make saturated Poisson regresion
m1 <- glm(number ~ system * week * leaf, data = greenflies, family = poisson())
# Automated model selection using AIC
step(m1, direction = "both")
# Investigation of selected model
m2 <- glm(number ~ system + week + leaf + system:week + week:leaf,
  data = greenflies, family = poisson()
drop1(m2, test = "Chisq")
plot(cumres(m2, R=10000)) # R controls the number of simulations
exp(cbind(RR = coef(m2), confint(m2)))
```

# Greenflies on lettuce leaves: Presentation of results

- A stepwise model selection using the Akaike Information Criterion was performed starting from the saturated model given by the main effects and interactions (up-to third order) of the factors system, week and leaf.
- The final model is given by the 3 main effects, and the 2-way interactions system:week and week:leaf.
- Some estimated relative-risks in the final model are:

| Ecological vs. Conventional | Estimate | Lower-CL | Upper-CL |
|-----------------------------|----------|----------|----------|
| at 1 week before harvest    | 1.2353   | 0.8937   | 1.7074   |
| at 2 weeks before harvest   | 7.7143   | 3.4767   | 17.1169  |

But how are these estimates derived?

### Ecological vs. Conventional, at 2 weeks before harvest, inner leaf

We use the formula log(relative risk) = f(condition 1) - f(condition 2):

f(Ecological, 2 weeks before, inner leaf) = Intercept + system ecological + week2 before + systemecological:week2 before

f(Conventional, 2 weeks before, inner leaf) = Intercept + week2 before, so the relative risk is

exp(system ecological + systemecological:week2 before).

Ecological vs. Conventional, at 2 weeks before harvest, inner leaf

We use the formula log(relative risk) = f(condition 1) - f(condition 2):

f(Ecological, 2 weeks before, inner leaf) = Intercept + system ecological + week2 before + systemecological:week2 before

f(Conventional, 2 weeks before, inner leaf) = Intercept + week2 before, so the relative risk is

exp(system ecological + systemecological:week2 before).

It is much easier to let emmeans do this:

```
> library(emmeans)
> confint(pairs(emmeans(m2, ~ system | week), reverse = TRUE), type = "response")
```

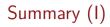

- For regression of binary (yes/no) responses special attention was given to the model interpretation:
  - Probit analysis is appropriate for dose-response experiments.
  - Logistic regression is appropriate to quantify risk factors.
- Model validation was done using two methods:
  - Cumulative residuals and associated Goodness-of-Fit tests. This should be a standard tool. Unfortunately the method is not (yet!) available for the proportional odds model.
  - Lack-of-Fit tests against a saturated model. In particular, this is useful to test the proportional odds assumption.

# Summary (II)

- Back-transformation of model parameters was discussed:
  - In the categorical regressions the parameters are often given on a logarithmic scale.
     E.g. we backtransform parameter contrasts by the exponential function to go from log(odds) to odds.
  - For the probit analysis a non-linear combination of the model parameters was needed to get the LD50. Confidence intervals were found using the so-called Delta method.
  - The emmeans-package in many cases can do much of this work.
- In this lecture we did not discuss the important concept of overdispersion. This will be discussed on Day 5.